# Receiving Critical Results

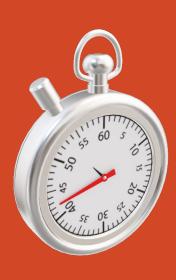

# Routing Critical Results

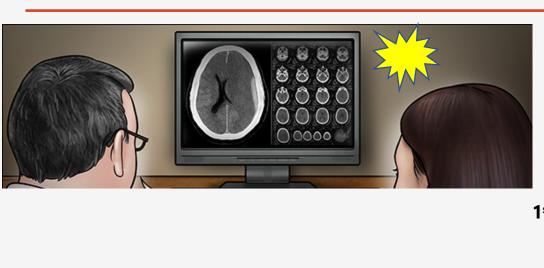

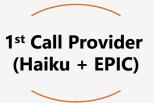

1st + 2nd Call Provider (Pager)

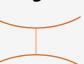

**Attending Provider (Pager)** 

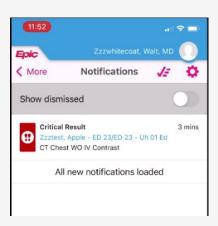

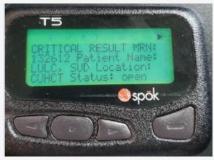

Attending Provider listed on Web on Call (Pager)

### Receiving Critical Results

Haiku push notifications are the most effective way to receive and acknowledge critical results.

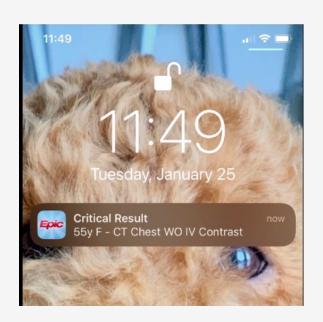

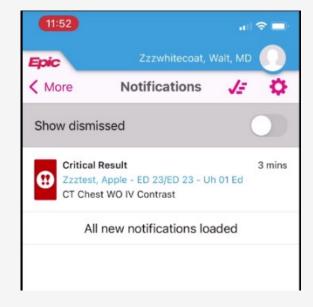

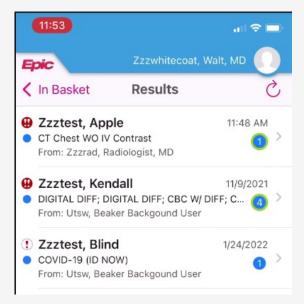

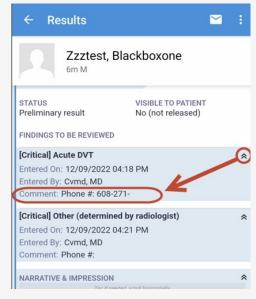

- Critical Result notifications can appear directly on the Lock Screen.
- They can also be viewed and acknowledged on the Notifications screen.
- The results can be viewed and acknowledged in the Haiku In Basket.
- Radiologist callback number is visible by expanding the Critical message.

### Receiving Critical Results

Critical Results also appear throughout the patient's electronic chart in EPIC.

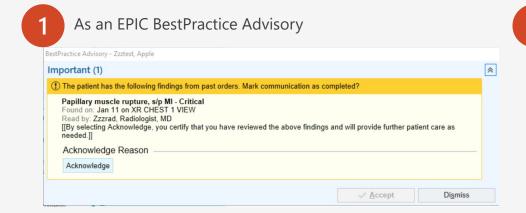

Flagged in the Critical Results Column on the Patient List

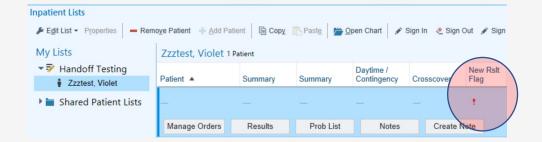

In the EPIC In Basket, marked with !!

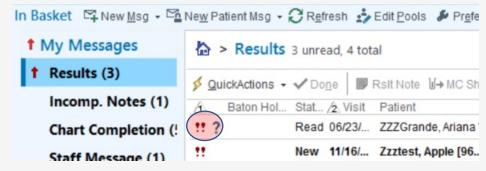

Flagged in Chart Review and Radiologist callback number in 'Finding comments'

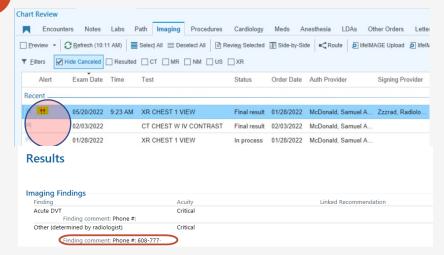

### Acknowledging Critical Results

Acknowledging Critical Results in Haiku closes the loop between the notifying provider and the clinician, preventing the need for further escalation.

Haiku, select the notification and mark 'Done'

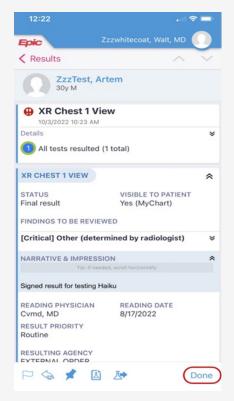

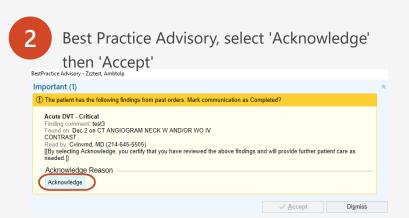

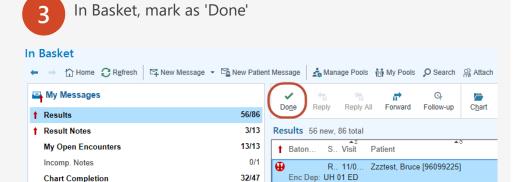

4 Chart Review, select 'Mark as Reviewed'

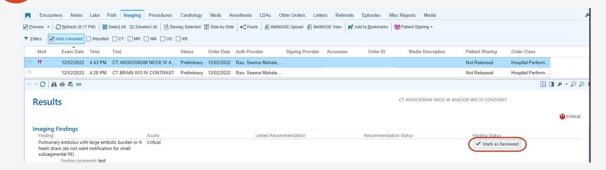

### Additional Information

- 1. <u>Setting up Haiku to Receive Critical Results: IOS</u>
- 2. Setting up Haiku to Receive Critical Results: Android
- 3. Accepted List of Critical Results
- 4. Escalation Tables

### Setting up Haiku to Receive Critical Results: IOS

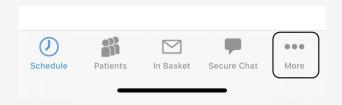

Select More from the bottom of the screen in Haiku.

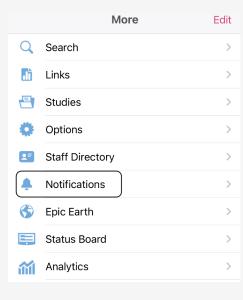

2 Click on Notifications.

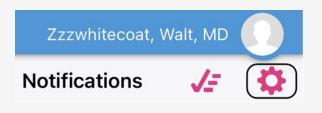

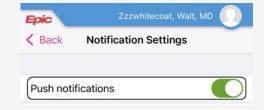

Use the slider to enable Push Notifications.

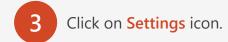

### Setting up Haiku to Receive Critical Results: Android

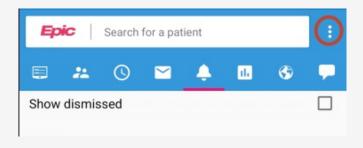

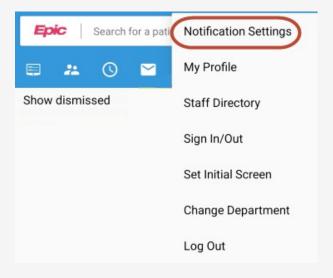

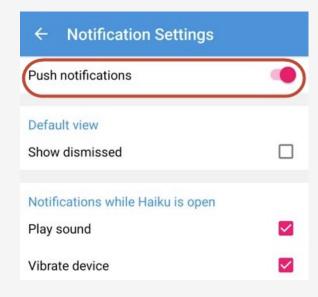

- In the **Notification** activity, click on the **three dots** in the top-right.
- 2 Click on Change Notification Settings.
- Use the slider to enable Push Notifications.

## Accepted List of Critical Results

#### 1. Acute intracranial hemorrhage

#### 2. Acute stroke

CAVEAT- stroke team already involved in most of these, so only when a new/unsuspected stroke not on a code stroke patient

- 3. Brain herniation
- 4. Spinal cord compression
- 5. New/unexplained pneumoperitoneum w high likelihood of bowel perforation

Not postop, post-g tube, PD Cath exchange, etc.

#### 6. Intestinal ischemia

Portal/mesenteric venous gas, pneumatosis, etc.

#### 7. Active hemorrhage

Active extravasation and large hemoperitoneum where patient could be unstable

- 8. Testicular torsion
- 9. Ovarian torsion
- 10. Ectopic pregnancy (high likelihood)

#### 11. N/enlarging/tension PTX

Any Pneumothorax on a patient that is currently intubated without an ipsilateral chest tube

#### 12. Acute Pulmonary embolus with large embolic burden or R heart strain

Not for small subsegmental or segmental PE

- 13. Ruptured aortic aneurysm
- 14. Acute vascular occlusion
- 15. New aortic dissection
- 16. Acute DVT
- 17. Malpositioned line/tube

Significant malpositioning – e.g. dobhoff in lung, venous line in artery

- 18. Fetal bradycardia <100 beyond 24 weeks
- 19. Other (determined by radiologist)

### **Escalation Tables**

### **Outpatient Critical Results Communication:**

| Step | Notified                          | Method                                      | Time       |
|------|-----------------------------------|---------------------------------------------|------------|
| 1    | Attending<br>Authorizing Provider | Haiku                                       | 10 minutes |
|      |                                   | Chart Review                                |            |
|      |                                   | Patient list                                |            |
|      |                                   | In Basket                                   |            |
|      |                                   | BPA                                         |            |
| 2    | Attending / Auth Prov             | CTCS pages, notifies that a CR is available | 10 minutes |
| 3    | Attending / Auth Prov             | CTCS pages to Radiologist                   | 10 minutes |
| 4    | Web On Call                       | CTCS pages to Radiologist                   | 10 minutes |
| 5    | Chain of Command                  | CTCS pages to Radiologist                   | 10 minutes |

### **Inpatient Critical Results Communication:**

| Step | Notified          | Method                                      | Time       |
|------|-------------------|---------------------------------------------|------------|
| 1    | 1st Call Provider | Haiku                                       | 15 minutes |
|      |                   | Chart Review                                |            |
|      |                   | Patient list                                |            |
|      |                   | In Basket                                   |            |
|      |                   | BPA                                         |            |
| 2    | 1st Call Provider | CTCS pages, notifies that a CR is available | 10 minutes |
|      | 2nd Call Provider |                                             |            |
| 3    | 1st Call Provider | CTCS pages to Radiologist                   | 10 minutes |
| 4    | 2nd Call Provider | CTCS pages to Radiologist                   | 10 minutes |
| 5    | Attending         | CTCS pages to Radiologist                   | 10 minutes |
| 6    | Web On Call       | CTCS pages to Radiologist                   | 10 minutes |
| 7    | Chain of Command  | CTCS pages to Radiologist                   | 10 minutes |